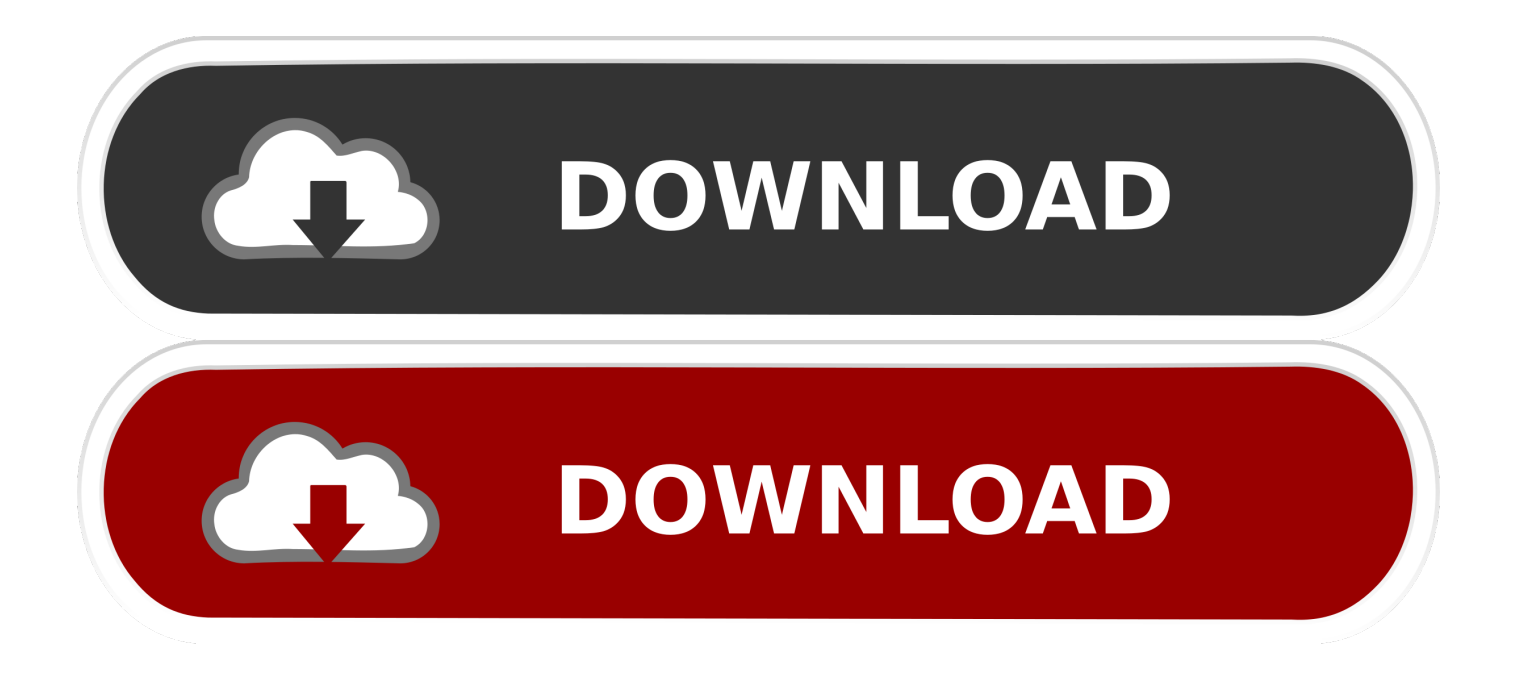

## [Membuat Lagu Karaoke](https://bytlly.com/1hqn46)

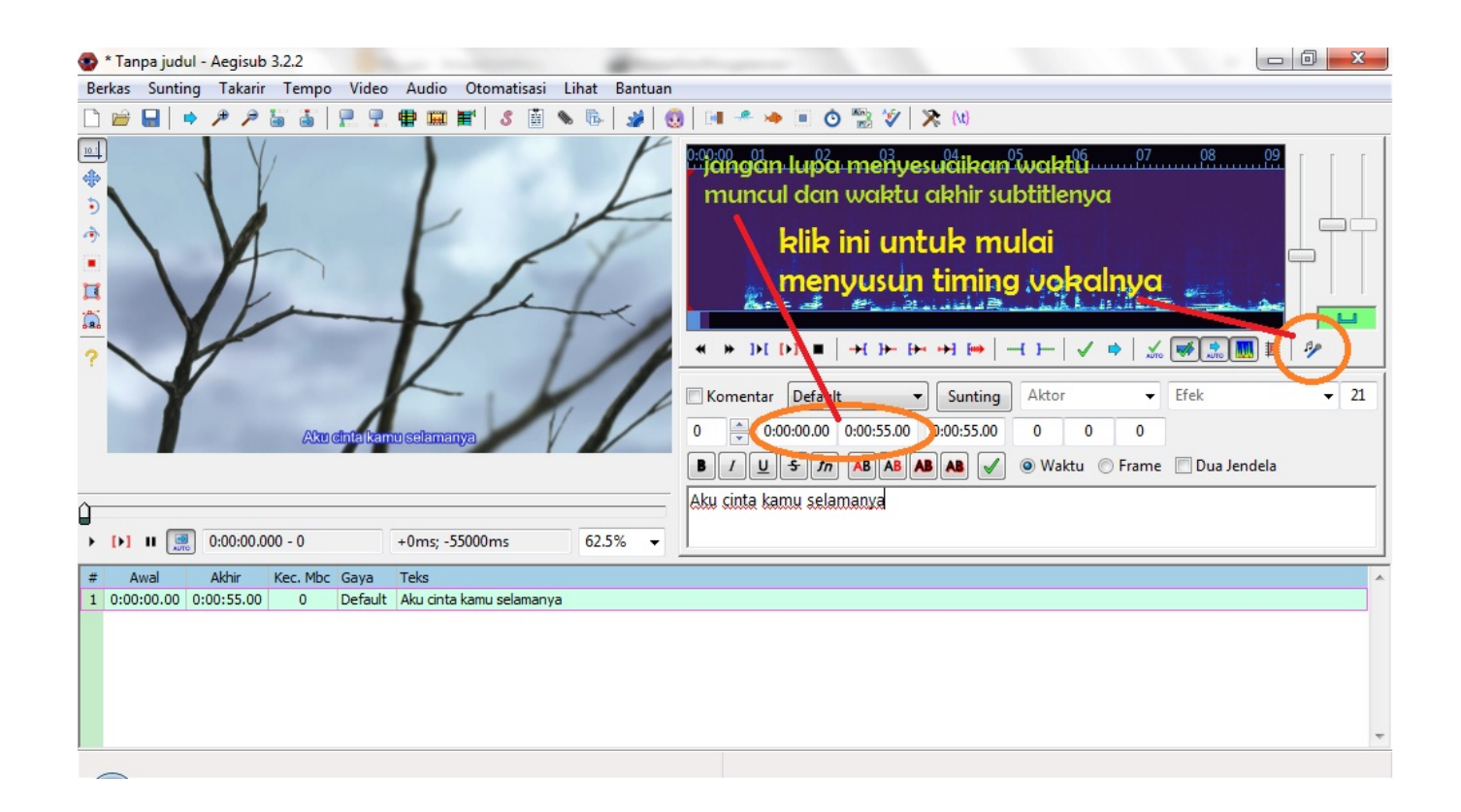

[Membuat Lagu Karaoke](https://bytlly.com/1hqn46)

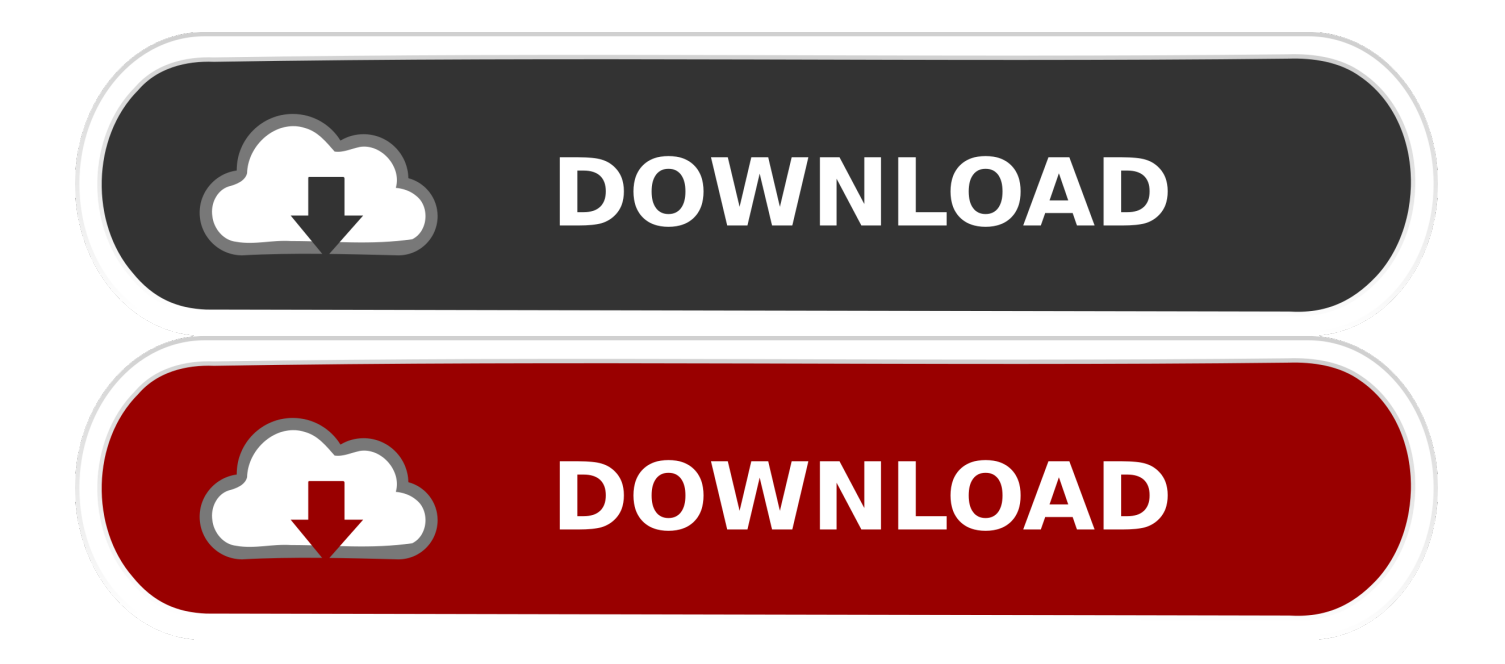

Tenang saja, kamu bisa membuat lagu favoritmu tersebut menjadi versi karaoke dengan memanfaatkan beberapa aplikasi dan cara membuat .... Hallo semuanya ? pernahkah kalian mencari lagu karoke favorit, namun ... TUTORIAL : Cara Membuat Lagu Favorit Menjadi Lagu Karaoke dengan Audacity.. Saya yakin beberapa di antara Anda hobi ber karaoke ria, kegiatan yang satu ini banyak digandrungi karena terbukti mampu menghilangkan stress dan melep.. Buat trek dalam modus Asli atau Karaoke; Modus Asli mempertahankan vokal ... dengan musik asli sebagai latar • Rekam hanya bagian lagu yang Anda suka .... Cara Membuat Lagu Karaoke Sendiri Dengan Menghilangkan Vokal Pada Lagu, Mudah! - Kalian yang suka karaoke tentu saja membutuhkan .... Buat karaoke lebih seru dengan pilihan lagu-lagu yang tepat. Intip rekomendasi lagu karaoke favorit dari Indonesia dan luar negeri berikut:. Hal itu membuat maraknya tempat karaoke bermunculan. Lantas pernah terpikirkah oleh Anda bagaimana cara membuat lagu biasa menjadi .... ... Menghapus Vokal untuk Membuat Karaoke. Meskipun tidak ada cara pasti untuk menghilangkan elemen vokal secara permanen dan "bersih" dari lagu tanpa .... Namun, ada cara untuk secara signifikan menurunkan vokal pada file lagu stereo apa pun untuk membuat versi instrumental atau karaoke yang hampir .... Perkhidmatan Membuat Lagu Karaoke, Minus One dan Arrangement Lagu Ciptaan Sendiri.. Ini adalah cara dimana kita bisa mengirit pengeluaran kita untuk entertain. Karena hal ini gampang dan mudah dibuat dan yang paling inti .... Buat kamu yang hobi bernyanyi, tentunya karaoke menjadi salah satu cara untuk menyalurkan hobi tersebut. Maka dari itu, berikut cara .... Bagaimana sih cara membuat sebuah lagu karaoke dari sebuah MP3? Apakah kalian pernah bertanya seperti itu? Kalau kalian hobi musik .... Panduan cara menghilangkan suara vokal lagu di hp android, agar dapat membuat karoke dengan memisahkan musik dari suara vokal .... ... signifikan menurunkan vokal pada setiap file lagu stereo untuk membuat instrumental atau karaoke versi sempurna atau dekat denganya.. Cara Membuat Lagu Karaoke Tanpa Software (Online) Free of charge. Jeffrey Cuebas 2 months ago. software online Once you download a program, the files .... Karaoke berarti vokal diambil dari sebuah lagu dan hanya alunan musik yang ... Jun 05, 2017 · Cara Membuat Lagu Favorit Menjadi Lagu Karaoke Dengan ...

Feb 04, 2017 · Cara Membuat Lagu Favorit Menjadi Lagu Karaoke dengan Audacity 0 0 Software Sabtu, 4 Feb 2017, 08:00 WIB Buat kamu yang hobi bernyanyi .... Lalu, bagaimana cara membuat lagu favorit kalian menjadi lagu karaoke? Nah berikut ini cara menghilangkan vokal dari penyanyi asli pada lagu .... Karaoke merupakan salah satu hiburan yang dilakukan oleh seseorang dengan bernyanyi dan biasanya diiringi dengan teks lirik dan musik.Kegiatan ini cukup ...

bdeb15e1ea

[Indivisible-HOODLUM](http://treebankengird.over-blog.com/2020/07/IndivisibleHOODLUM.html) [Pangaa Gang \[2010-MP3-VBR-320Kbps\] – xDR](http://drinisabser.mystrikingly.com/blog/pangaa-gang-2010-mp3-vbr-320kbps-xdr) [Guitar Pro 7.5.1 Crack With Keygen 2018 Latest Version Free Here](http://detelmafil.over-blog.com/2020/07/Guitar-Pro-751-Crack-With-Keygen-2018-Latest-Version-Free-Here.html) [Outline 3.21.3](http://suppmimoura.mystrikingly.com/blog/outline-3-21-3) [Marketing Day: Local search podcast, affiliate marketing Sprinklr news](http://puejetubow.over-blog.com/2020/07/Marketing-Day-Local-search-podcast-affiliate-marketing-Sprinklr-news.html) [No Entry \[2005 – FLAC\] – A2ZCity.net](http://stolupuldes.mystrikingly.com/blog/no-entry-2005-flac-a2zcity-net) [IP Scanner Pro 3.93.1](http://greenamreno.over-blog.com/2020/07/IP-Scanner-Pro-3931-0.html) [Dinosaurs and the Bible](http://mistrunsoder.over-blog.com/2020/07/Dinosaurs-and-theBible.html) [Watch 'True Detective' Online for Free: Season 3 and More](http://cielimordsi.over-blog.com/2020/07/Watch-True-Detective-Online-for-Free-Season-3-and-More.html) [undefined reference to `SHA1'](http://raderiggra.over-blog.com/2020/07/undefined-reference-to-SHA1-2.html)